## The addlines package

#### Will Robertson

#### $2007/10/13$  v0.1

This is a small package that defines a user command for adding lines to the current and facing page. This is intended to be used in the final typesetting process of a manuscript for running pages long or short in order to fit their material better (starting a paragraph on the next page, for example).

The \addlines command adds enough vertical space to the current text block to fit in one more line of text. An optional argument specifies the number of lines to add; negative numbers *remove* space, and fractional numbers are fine, too. For example:

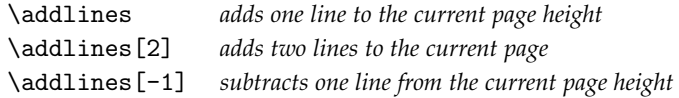

The command should be placed somewhere near the middle of the page that it is intending to affect. Too near the top and it may not be seen in time (LATEX's page breaking routine is asynchronous).

For syntactic sugar, \addline is a synonym for \addlines, and \removeline(s) is the opposite of \addlines.

As mentioned in the introduction, for a double-sided document (*e.g.*, if the class option [twoside] is in effect) extra height must be added to *both pages* on a spread for things to look good. If \addlines is called on an even page (*i.e.*, a *verso* or left-side page) it adds the same space to its facing page. Conversely, on an odd page (*i.e.*, a *recto* or right-side page) an error is produced, but the space is still added.

#### **Notes**

This command is a wrapper around the more basic command \enlargethispage. It uses the chngpage package to check if the command is called on an even page, and the afterpage package to add material to a facing odd page if necessary.

The chngpage mechanism for detecting page number oddness may require more than a single LAT<sub>E</sub>X compilation to stabilise, so false positives may occur. If memoir is used, its \strictpagechecktrue command is executed.

afterpage may conflict poorly with other packages that modify LATEX's output routine (*i.e.*, the algorithm used to chunk the document into discrete pages). Uses  $ε$ -T<sub>E</sub>X because I'm lazy.

### **Example document**

```
1 (*example)
2 \documentclass[twoside]{article}
3 \usepackage[a5paper,width=30em,lines=30]{geometry}
4 \usepackage{lipsum,addlines}
5 \begin{document}
6 \lipsum[1-5]
 7
8 \emph{Here is the command used correctly on an even page.}
9 \addlines
10
11 \lipsum [6-15]12
13 \emph{Here is the command used erroneously on an odd page.}
14 \addlines
15 \end{document}
16 \ \langle/example\rangle
```
# **File I** addlines **implementation**

```
1 \ProvidesPackage{addlines}
              2 [2007/10/13 v0.1 Add/remove lines from a page]
                  Packages:
              3 \RequirePackage{etex,afterpage,chngpage}
                  Detecting memoir for chngpage incompatibilities.
              4 \newif\ifpl@memoir
              5 \def\ifmemoir@tf{%
                  \ifpl@memoir\expandafter\@firstoftwo
                      \else\expandafter\@secondoftwo\fi}
              8 \@ifclassloaded{memoir}{\pl@memoirtrue}{\pl@memoirfalse}
  \addlines [\Number of lines to add to the text height)]
              9 \newcommand\addlines[1][1]{%
              10 \enlargethispage{#1\baselineskip}%
              11 \if@twoside
              12 \checkoddpage
              13 \ifmemoir@tf\ifoddpage\ifcpoddpage
              14 \PackageError{addlines}
              15 {You're adding lines to the wrong page}
              16 {Extra lines need to be added to both sides of a doublepage spread.^^J
              17 This error might clear up after a recompile, though.}%
              18 \else
              19 \afterpage{\enlargethispage{#1\baselineskip}}%
              20 \qquad \qquad \fi
              _{21} \fi}
              22 \let\addline\addlines
\removelines \lbrackNumber of lines to remove from the text height)] Works with negative numbers
              through the miracles of ε-T<sub>E</sub>X.
```

```
23 \newcommand\removelines[1][1]{%
24 \addlines[\numexpr -1*(\#1) \relax]}
25 \let\removeline\removelines
```
Finally, we don't want sloppy page number checking if we're using memoir:

```
26 \ifpl@memoir
```

```
27 \strictpagechecktrue
```
 $28$  \fi